# **รายงานการเข้าร่วมโครงการเอพีโอ 20-IN-97-GE-TRC-A: Training Course on Critical Big Data Analytics to Drive Productivity ระหว่างวันที่ 26-28 เมษายน 2564 ผ่านระบบการประชุมออนไลน์**

จัดท าโดย นางสาวณัฐชา เตชาชัยนิรันดร์ วิศวกรปฏิบัติการระดับสูง ส านักงานคณะกรรมการกิจการกระจายเสียง กิจการโทรทัศน์ และกิจการโทรคมนาคมแห่งชาติ วันที่ 29 เมษายน 2564

# **ส่วนที่1 เนื้อหา/องค์ความรู้จากการเข้าร่วมโครงการ**

- 1.1 ที่มาหรือวัตถุประสงค์ของโครงการ
	- Big data มีบทบ าทส าคัญต่อก า รผลักดันให้เกิดก า รเปลี่ยนแปลงไปสู่ยุคดิจิทัล (Digital Transformation) โดยกระบวนการวิเคราะห์ข้อมูลขนาดใหญ่ หรือที่เรียกว่า Big Data Analytics เป็นการนำเทคโนโลยีมาประยุกต์ใช้เพื่อเพิ่มประสิทธิภาพในการตัดสินใจ และวางกลยุทธ์ขององค์กร ให้บรรลุเป้าหมาย
	- **T** โครงการ 20-IN-97-GE-TRC-A: Training Course on Critical Big Data Analytics to Drive Productivity มีวัตถุประสงค์เพื่อให้ผู้เข้าร่วมโครงการเข้าใจการใช้เครื่องมือ และกระบวนการ วิเคราะห์ข้อมูลขนาดใหญ่ซึ่งประกอบด้วย การรวบรวมข้อมูล การวิเคราะห์ข้อมูล และการแสดงผล ในรูปแบบที่เข้าใจง่าย
	- โครงการนี้มีผู้เข้าร่วมจำนวน 48 คน จาก 13 ประเทศ รายละเอียดปรากฏตาม<u>เอกสารแนบ 1</u> และมี กำหนดการปรากภุตามเอกสารแนบ 2

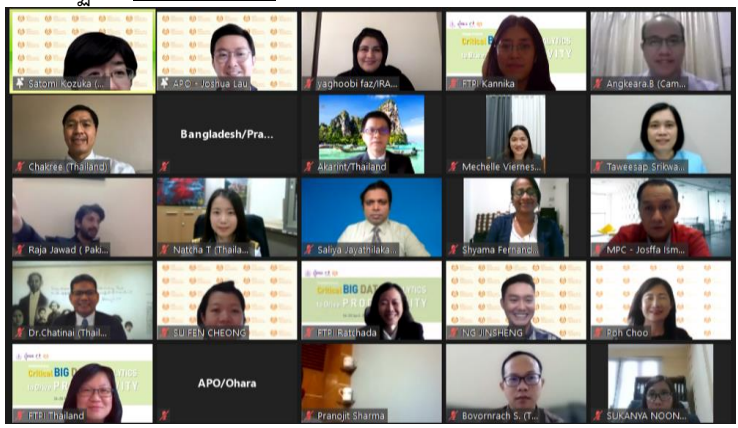

- 1.2 เนื้อหา/องค์ความรู้
	- Critical Big Data Analytics to Drive Productivity โดย Ms. TAN Poh Choo (เอกสารประกอบ การบรรยายปรากฏตามเอกสารแนบ 3.1)

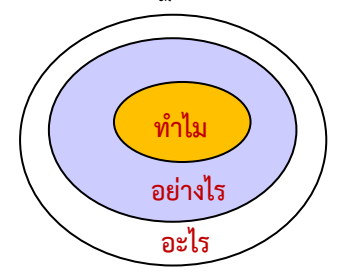

# **การเปลี่ยนแปลงไปสู่ยุคดิจิทัล โดยใช้ Golden Circle ของ Mr. Simon Sineks**

**ท าไม** – กระบวนการวิเคราะห์ข้อมูลขนาดใหญ่

**อย่างไร** – การบริหารข้อมูลสำหรับบริการสาธารณะ

**อย่างไร** – การเพิ่มผลผลิตโดยใช้เทคโนโลยี

**อะไร** – การจัดการให้มีบริการดิจิทัลที่ยั่งยืน

ข้อมูลขนาดใหญ่ หรือ Big Data มีลักษณะสำคัญ คือ

| Volume     | <b>Velocity</b>                                                                                                    | Variety        | Veracity        |
|------------|----------------------------------------------------------------------------------------------------|----------------|-----------------|
| มีจำนวนมาก | <u>มีการเปลี่ยนแปลงที่</u>                                                                                                    | มีความหลากหลาย | มีความไม่ชัดเจน |
|            | รวดเร็ว                                                                                                    |                |                 |
|            | $\equiv \rightarrow \equiv \rightarrow \equiv \rightarrow \equiv \rightarrow$<br>$\equiv\bullet$ $\equiv\bullet$ $\equiv\bullet$ $\equiv\bullet$<br>$\epsilon$ - $\epsilon$ - $\epsilon$<br>$\equiv\!\bullet\!\equiv\!\bullet\!=\!\bullet\!=\!\bullet\!=\!\bullet$ | $\circ$        |                 |

กระบวนการวิเคราะห์ข้อมูลขนาดใหญ่และประเภทบริการสาธารณะที่เกี่ยวข้อง

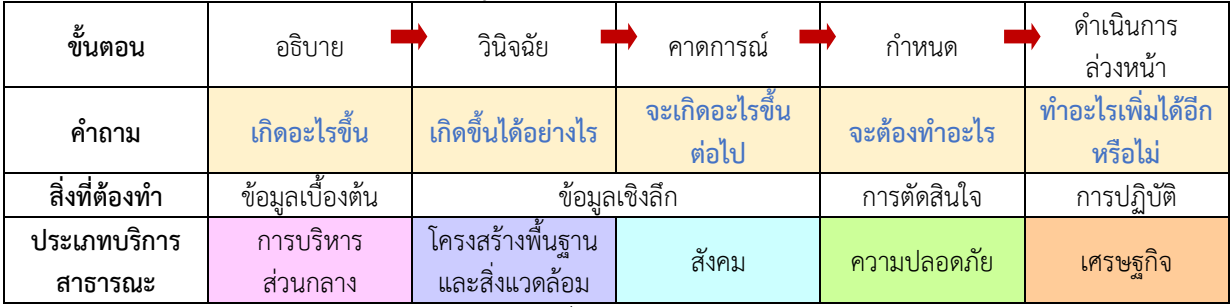

ตัวอย่างประเภทบริการสาธารณะที่สามารถนำการบริหารข้อมูลมาประยุกต์ใช้

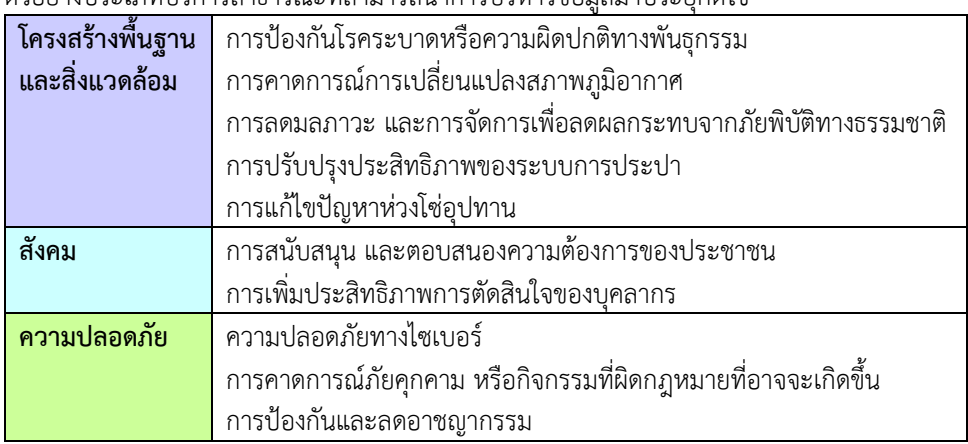

**การเพิ่มผลผลิตโดยใช้เทคโนโลยีเพื่อประชาชน**มีหลักการ คือ 1) รับฟังสิ่งที่ประชาชนต้องการ 2) ทำความเข้าใจและวิเคราะห์เพื่อกำหนดแนวปฏิบัติ และ 3) ดำเนินการด้วยวิธีที่ถูกต้องภายใน กรอบเวลาเหมาะสม ยกตัวอย่างเช่น Life SG Application ของประเทศสิงคโปร์ ซึ่งจัดท าขึ้นเพื่อ ้อำนวยความสะดวกให้ประชาชนสามารถเข้าถึงข้อมูลและบริการที่จำเป็นของภาครัฐได้ผ่าน ช่องทางเดียว โดย Application ดังกล่าวจะปรับเปลี่ยนตามความต้องการของผู้ใช้งานแต่ละคน หรือ Application สำหรับเฝ้าระวังการแพร่ระบาดของโรคติดเชื้อไวรัสโคโรนา 2019 เป็นต้น

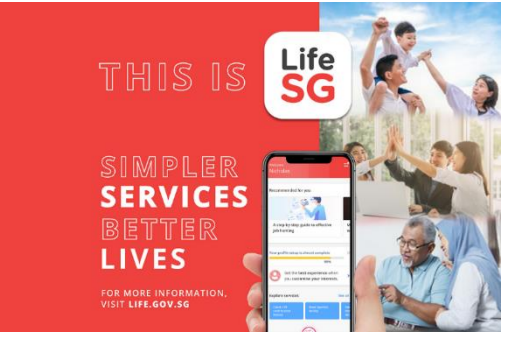

้อย่างไรก็ตาม ความไว้วางใจและความโปร่งใสในการเข้าถึงข้อมูลเป็นสิ่งสำคัญในการนำเทคโนโลยี มาใช้เพิ่มผลผลิต โดยภาครัฐต้องสร้างความมั่นใจให้กับประชาชนที่อาจมีความกังวลในประเด็นเรื่อง ความเป็นส่วนตัวและข้อมูลส่วนบุคคล

## **การจัดการให้มีบริการดิจิทัลที่ยั่งยืน**

ประเทศออสเตรเลียสนับสนุนให้มีบริการดิจิทัลเพื่อเพิ่มผลผลิตในหลากหลายด้าน เช่น การรายงาน ภัยพิบัติ การบริการสุขภาพและสาธารณสุข การจัดการสวัสดิการ เป็นต้น ส่วนประเทศสิงคโปร์ ในปัจจุบันมีการดำเนินการของภาครัฐผ่านระบบดิจิทัลคิดเป็น 95% และในปี พ.ศ. 2563 ประชาชน มีความพึงพอใจในการผลักดันให้เกิดการเปลี่ยนแปลงไปสู่ยุคดิจิทัลของภาครัฐมากถึง 85%

## **ความท้าทาย**ในการผลักดันให้เกิดการเปลี่ยนแปลงไปสู่ยุคดิจิทัล

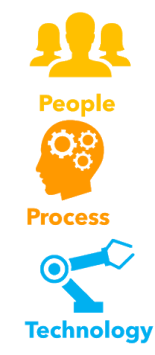

บุคลากรไม่มีความพร้อมหรือไม่มีความรู้ที่จะเปลี่ยนแปลงไปสู่ยุคดิจิทัล หรือ ต่อต้านไม่ให้เกิดการเปลี่ยนแปลง

ระบบการทำงานมีหลายขั้นตอนหรือหลายลำดับชั้น ทำให้การเปลี่ยนแปลงไป สู่ยุคดิจิทัล ด าเนินการได้ช้าและมีอุปสรรคมาก

้มีเทคโนโลยีหลากหลาย และอาจทำให้เลือกเทคโนโลยีที่ไม่เหมาะสมกับงาน ซึ่งเป็นผลให้การทำงานไม่มีประสิทธิภาพและไม่คุ้มค่าต่อการลงทุน

## **การสร้างความมั่นใจให้กับสาธารณะ**ทำได้โดยใช้หลักการ

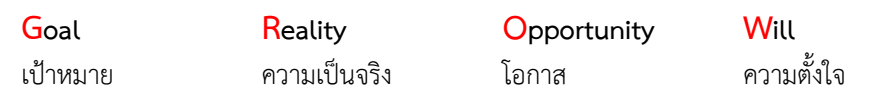

 Training of Trainers on Critical Big Data Analytics to Drive Productivity โดย Mr. NG Jinsheng (เอกสารประกอบการบรรยายปรากฏตามเอกสารแนบ 3.2)

## **ประวัติบุคคลที่มีชื่อเสียงที่ใช้ประโยชน์จากการวิเคราะห์ข้อมูล**

**Florence Nightingale** เป็นพยาบาลและนักสถิติ จากสหราชอาณาจักร ในช่วงปี ค.ศ. 1820-1910 หรือถูกขนานนามว่า The Lady with the Lamp เธอได้ท าสถิติของทหารอังกฤษที่เข้ารักษาตัวในช่วง สงคราม Crimean โดยใช้แผนภาพ Pie Chart และ ค้นพบว่าสาเหตุการเสียชีวิตของทหารส่วนใหญ่เกิด จากการติดเชื้อและสุขอนามัยที่ไม่ดี

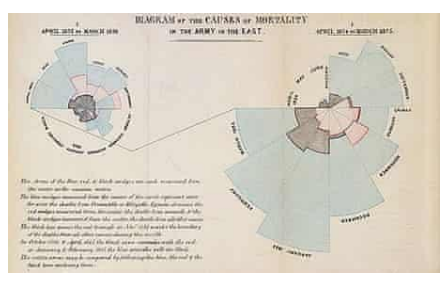

\*https://www.theguardian.com/news/datablog/2010/aug/13/florence-nightingale-graphics

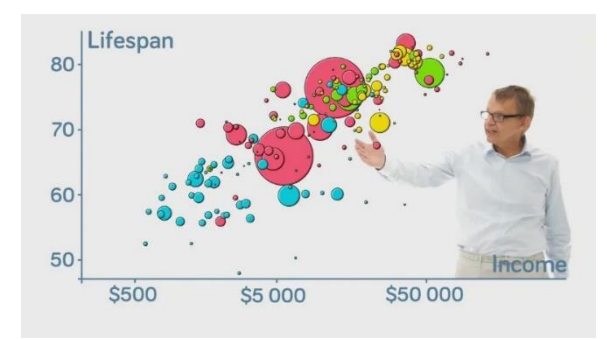

Hans Rosling วิเคราะห์ข้อมูล อายุขัยและรายได้ของประชากรโลก ในช่วงเวลา 200 ปี โดยใช้แผนภาพ Scatterplot และพบว่าในช่วงปี ค.ศ. 1810-1948 ประชากรในทวีปยุโรป มีอายุขัยมากขึ้นและรายได้สูงขึ้น ในขณะที่ประชากรในทวีปเอเชียมี อายุขัยและรายได้น้อยกว่า ซึ่งในช่วง

ต่อมาจนถึงปี ค.ศ. 2009 ประชากรในทวีปเอเชียเริ่มมีอายุขัยและรายได้ที่มากขึ้น แต่ประชากรใน ทวีปแอฟริกายังคงมีอายุขัยและรายได้น้อย ทั้งนี้ ประชากรโลกในภาพรวมมีแนวโน้มที่จะมีอายุขัย และรายได้ที่มากขึ้นเรื่อยๆ

\* https://www.youtube.com/watch?v=jbkSRLYSojo

**แพลตฟอร์ม**หลักที่ใช้ส าหรับวิเคราะห์ข้อมูล ตามที่ได้รับการรับรองจากรายงาน Gartner Magic Quadrant คือ Microsoft BI (Power BI) Tableau และ Qlik Sense ซึ่งแต่ละแพลตฟอร์มมี คุณลักษณะและประโยชน์ที่แตกต่างกัน จึงควรเลือกใช้ให้เหมาะสม

#### **แผนภาพ**แบ่งออกตามลักษณะการวิเคราะห์ข้อมูลได้ดังนี้

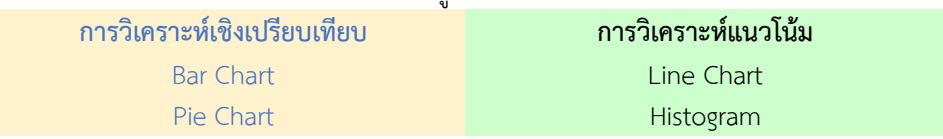

### **ขั้นตอนการเลือกแผนภาพ**ที่เหมาะสม คือ

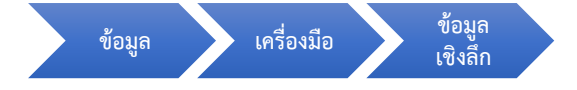

#### **ข้อมูล** สามารถถูกแบ่งออกเป็น

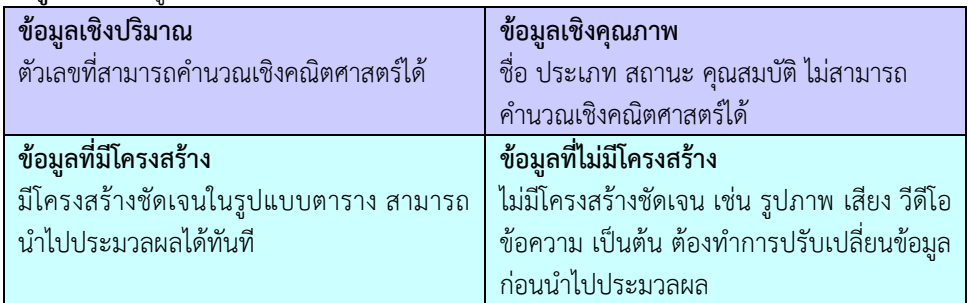

## **การใช้งานโปรแกรม Tableau**

ตัวอย่างการใช้งานโปรแกรม Tableau โดยใช้ข้อมูลการใช้งานระบบขนส่งสาธารณะของประเทศ ้สิงคโปร์ ซึ่งข้อมูลดังกล่าวประกอบด้วย ปีที่เก็บข้อมูล ประเภทระบบขนส่งสาธารณะ และจำนวน ผู้ใช้งาน ระหว่างปี ค.ศ. 1995-2016

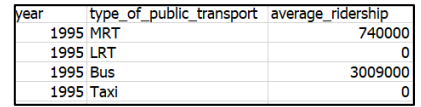

\* https://data.gov.sg/dataset/public-transport-utilisation-average-public-transport-ridership

นำเข้าข้อมูลดังกล่าวเข้าสู่โปรแกรม Tableau

| 상 Tableau Public - Book1                                                  |           |                                                                |                         |                                                                   |                                    |
|---------------------------------------------------------------------------|-----------|----------------------------------------------------------------|-------------------------|-------------------------------------------------------------------|------------------------------------|
| File Data Window Help                                                     |           |                                                                |                         |                                                                   |                                    |
| $\leftarrow$ $\rightarrow$ 0 0<br>豪                                       |           |                                                                |                         | <sup>8</sup> public-transport-utilisation-average-public-transpor |                                    |
| Connections<br>Add                                                        |           |                                                                |                         |                                                                   |                                    |
| public-transpoport-ridership<br>Text file                                 |           |                                                                |                         |                                                                   |                                    |
| Files<br>D.                                                               |           | public-transport-utilisatio                                    |                         |                                                                   |                                    |
| Use Data Interpreter                                                      |           |                                                                |                         |                                                                   |                                    |
| Data Interpreter might be able to<br>clean your Text file workbook.       |           |                                                                |                         |                                                                   |                                    |
|                                                                           |           |                                                                |                         | Need more data?                                                   |                                    |
| El metadata-publict-ridership.bit<br>Ell public-transportrt-ridership.csv |           |                                                                |                         | Drag tables here to relate them. Learn more                       | ÷                                  |
|                                                                           |           |                                                                |                         |                                                                   |                                    |
|                                                                           |           | Sort fields Data source order                                  | $\sim$                  |                                                                   | Show aliases Show hidden fields 88 |
| Sb New Union                                                              | $\equiv$  | AM.                                                            | $\frac{1}{2}$<br>$\sim$ |                                                                   |                                    |
|                                                                           |           | public-fra   public-transport-utilis   public-fransport-utilis |                         |                                                                   |                                    |
|                                                                           | Year      | Type Of Public                                                 | Average Rider C         |                                                                   |                                    |
|                                                                           |           | 1995 MRT                                                       | 740,000                 |                                                                   |                                    |
|                                                                           | 1995 LRT  |                                                                | ö                       |                                                                   |                                    |
|                                                                           | 1995 Rus  |                                                                | 3,009,000               |                                                                   |                                    |
|                                                                           | 1995 Taxi |                                                                | ó                       |                                                                   |                                    |
|                                                                           | 1996 MRT  |                                                                | 850,000                 |                                                                   |                                    |
|                                                                           | 1996 LRT  |                                                                | ó                       |                                                                   |                                    |
|                                                                           | 1996 Bus  |                                                                | 3,118,000               |                                                                   |                                    |
|                                                                           | 1996 Taxi |                                                                | ö                       |                                                                   |                                    |
|                                                                           |           | 1997 MRT                                                       | 911,000                 |                                                                   |                                    |
|                                                                           | 1997 LRT  |                                                                | ö                       |                                                                   |                                    |
| Il. Go to Worksheet                                                       | 1997 Bus  |                                                                | 3,116,000               |                                                                   |                                    |
| Sheet 1 22 12 13<br>O Data Source                                         |           |                                                                |                         |                                                                   |                                    |
|                                                                           |           |                                                                |                         |                                                                   | $\mathbb{H}$ 4.3.                  |
|                                                                           |           |                                                                |                         |                                                                   |                                    |

สร้าง Worksheet และนำตัวแปรเพิ่มลงใน Columns และ Rows โดยที่ Columns แสดงแกน X ของแผนภาพ และ Rows แสดงแกน Y ของแผนภาพ

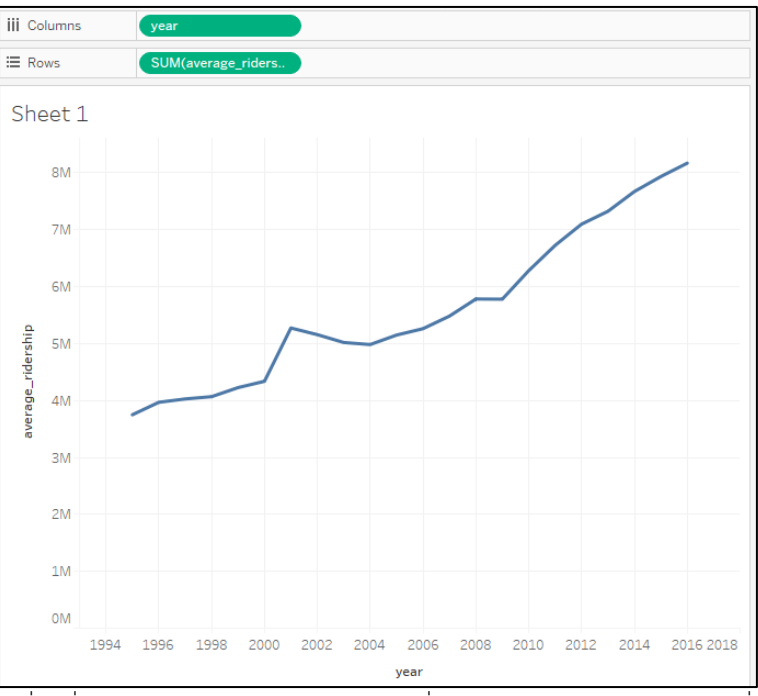

เปลี่ยนชื่อหัวข้อ แกน X และแกน Y พร้อมเพิ่มตัวเลขก ากับแต่จุดข้อมูล โดยเพิ่มตัวแปรที่ Label

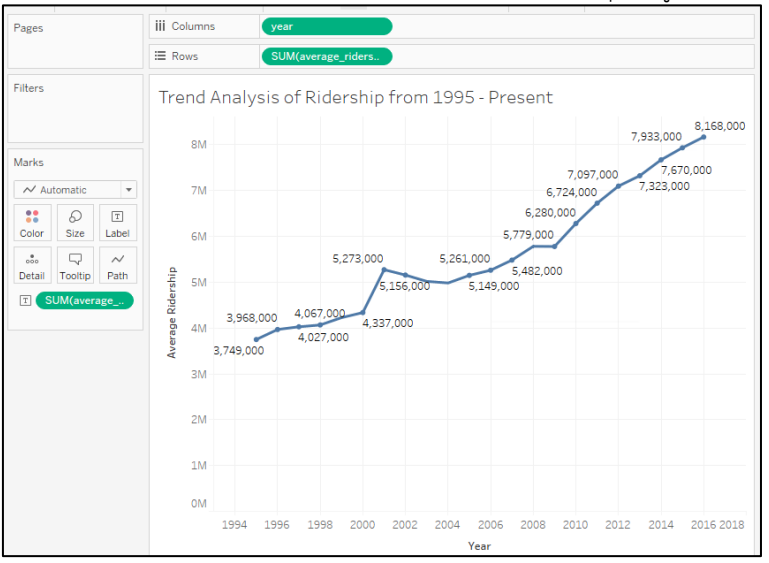

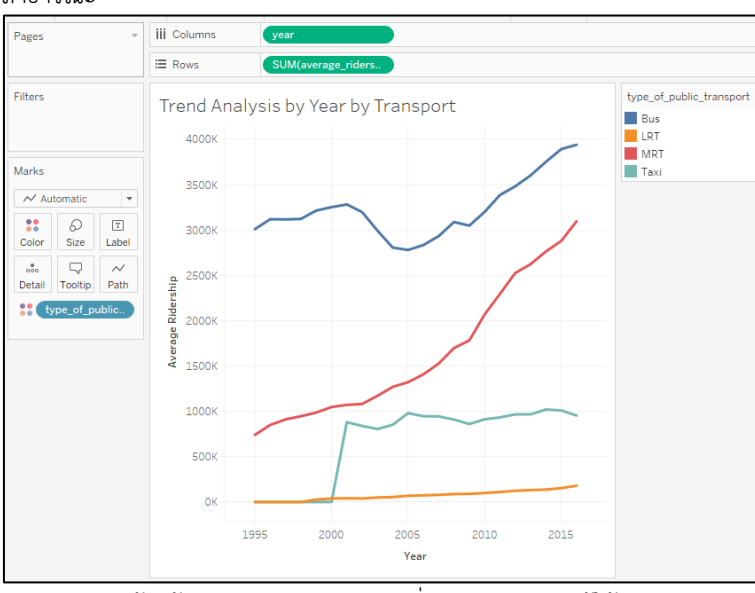

เพิ่มประเภทระบบขนส่งสาธารณะที่ Color เพื่อแยกจำนวนผู้ใช้งานตามประเภทระบบขนส่ง สาธารณะ

้<br>จากแผนภาพข้างต้นสามารถอธิบายการเปลี่ยนแปลงจำนวนผู้ใช้งานของระบบขนส่งสาธารณะแต่ละ ประเภทได้ดังนี้

- 1. ในช่วงปี ค.ศ. 2005-2011 มีการใช้งาน MRT เพิ่มขึ้นอย่างรวดเร็ว (Exponentially Increase)
- 2. ในช่วงปี ค.ศ. 2004-2015 มีการใช้งาน LRT เพิ่มขึ้นเล็กน้อย (Linearly increase)
- 3. ในช่วงปี ค.ศ. 2014-2016 มีการใช้งาน BUS เพิ่มขึ้นในปริมาณที่ลดลง (Decrease of increase)

่ จัดทำ Dashboard สำหรับการนำเสนอข้อมูล โดยนำแผนภาพที่เกี่ยวข้องแสดงในหน้าเดียวกัน

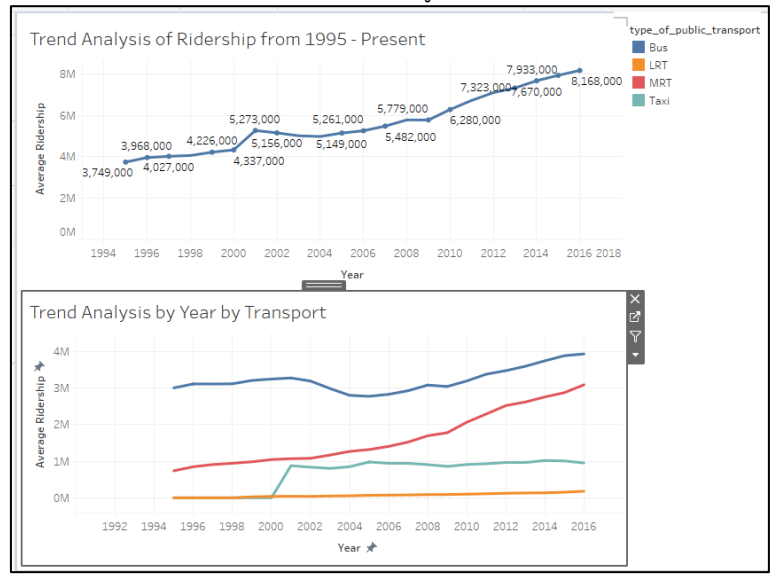

ี คาดการณ์จำนวนผู้ใช้งานระบบขนส่งสาธารณะ โดยใช้การ Forecast จากจุดข้อมูลสุดท้าย ทั้งนี้ การ Forecast มีแบบ Additive (โมเดล Linear) และแบบ Multiplicative (โมเดล Compound)

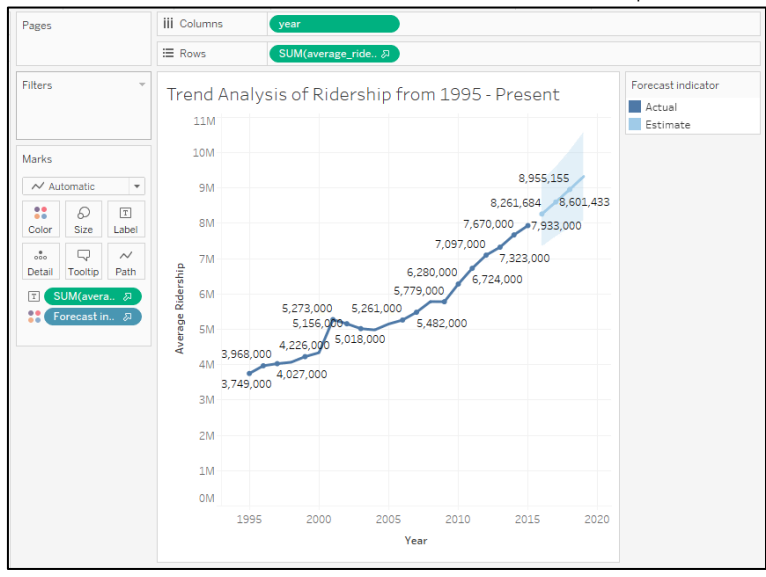

ี**จักรกลเรียนรู้ หรือ Machine Learning** มีตัวอย่างกรณีการนำจักรกลเรียนรู้มาร้างประโยชน์ต่อ สังคม เช่น

- 1. ตำรวจในประเทศสิงคโปร์ใช้อากาศยานไร้คนขับเพื่อช่วยสำรวจและเฝ้าระวังการก่อ ้อาชญากรรม โดยส่งอากาศยานไร้คนขับไปถ่ายภาพหรือวีดีโอในพื้นที่ต่างๆ โดยตำรวจไม่ จ าเป็นต้องลงพื้นที่เอง
- 2. เนื่องจากประเทศสิงคโปร์เริ่มเข้าสู่สังคมสูงอายุ และหนึ่งในสาเหตุหลักของการเสียชีวิตของ ผู้สูงอายุคือการหกล้ม จึงมีการนำกล้องดักจับความร้อนของร่างกายมาช่วยเฝ้าดูผู้สูงอายุ หากมี ความผิดปกติของอุณหภูมิจะแจ้งเตือนให้สถานพยาบาลทราบเพื่อให้ผู้สูงอายุได้รับความ ช่วยเหลืออย่างเร่งด่วน
- 3. ประเทศญี่ปุ่นได้นำหุ่นยนต์สัตว์เลี้ยงอัจฉริยะมาให้ความช่วยเหลือและดูแลผู้สูงอายุ
- 4. ในสถานการณ์การแพร่ระบาดของโรคติดเชื้อไวรัสโคโรนา 2019 (COVID-19) ประเทศสิงคโปร์ ี ได้นำเทคโนโลยี RadiLogic มาช่วยวิเคราะห์ภาพ X-ray ของปอดผู้มีความเสี่ยงติดเชื้อไวรัส โดยเทคโนโลยีดังกล่าวสามารถประมวลผลได้ภายในเวลาเพียง 3 วินาที ซึ่งทำให้กระบวนการ คัดกรองผู้มีความเสี่ยงติดเชื้อไวรัสมีประสิทธิภาพมากขึ้น

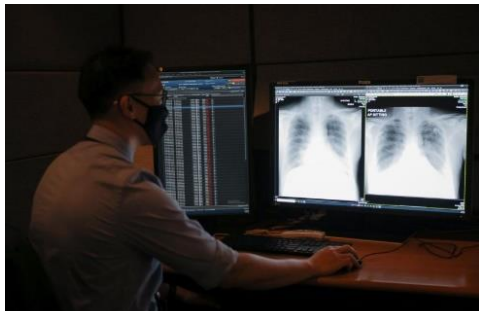

\* https://www.straitstimes.com/singapore/ai-powered-tool-detects-lung-infection-in-chest-x-rays-quickly-during-covid-19-screening

5. สหรัฐอเมริกาใช้อัลกอริทึม Cluster Analysis เพื่อค้นหาเกษตรกรที่ไม่ได้นำเงินงบประมาณไป ใช้อย่างถูกต้องตามวัตถุประสงค์ โดยใช้วิธีการหาเกษตรกรที่มีลักษณะผิดปกติจากกลุ่มที่ควรมี ลักษณะคล้ายคลึงกัน พิจารณาจากจำนวนงบประมาณที่ขอ ปริมาณที่ดินที่ถือครอง และ วัตถุประสงค์ในการของบประมาณ เป็นต้น

- 6. บริษัท Walmart ในสหรัฐอเมริกาคาดการณ์สินค้าที่จะขายดีในสถานการณ์พายุเฮอริเคน และ พบว่าสินค้าที่ขายดีที่สุดคือ Poptarts รสสตรอเบอร์รี่
- 7. บริษัทขอรับบริจาคส่งเอกสารเชิญชวนการบริจาคไปที่กลุ่มคนที่คาดการณ์ว่าจะมีโอกาสการ บริจาคสูงและบริจาคปริมาณมาก โดยวิเคราะห์จากลักษณะของผู้ที่อาจจะร่วมบริจาค เช่น พื้นที่อยู่อาศัย รายได้ การบริจาคในอดีต เป็นต้น

**วิธีการเรียนร้ของจักรกล**ทำได้โดยการกำหนดชดเงื่อนไขในการตัดสินใจ ซึ่งประกอบด้วย ตัวแปร (Predictor) และเป้าหมายหรือผลลัพธ์ (Target/Outcome) ยกตัวอย่างในกรณีที่เด็กนำมือไปสัมผัส ึกาน้ำร้อนหรือกาน้ำเย็น และผลลัพธ์คือเด็กจะร้องไห้หรือไม่ สามารถกำหนดชุดเงื่อนไขการตัดสินใจ ได้ดังนี้

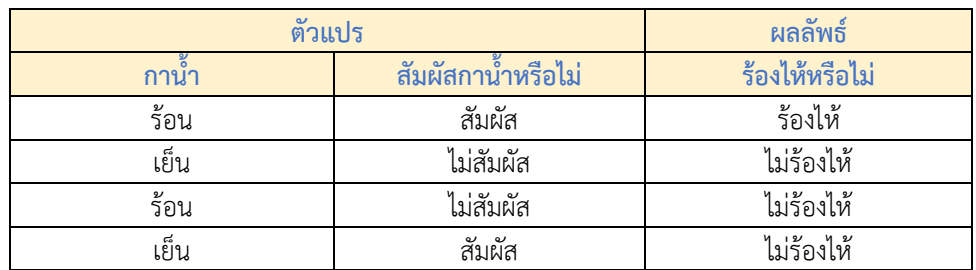

โปรแกรมที่ใช้งานสำหรับการเรียนรู้เชิงลึก หรือ Deep learning ได้แก่ Python (neural network) R/R libraries และ SAS Enterprise Miner (commercial platform)/IBM SPSS ซึ่ง Python และ R ไม่มีค่าใช้จ่ายในการใช้งาน

**ค าถาม**ที่ส าคัญส าหรับจักรกลเรียนรู้ คือ 1. จะเกิดอะไรขึ้น และ 2. เครื่องมือที่ใช้ในการวิเคราะห์ ข้อมูลเหมาะสมหรือไม่ ซึ่งการเลือกเครื่องมือต้องพิจารณาจากประเภทของตัวแปรและเป้าหมายที่ ต้องการกล่าวคือ ตัวแปรเป็นข้อมูลที่มีโครงสร้างหรือไม่มีโครงสร้าง ผลลัพธ์ที่ต้องการเป็นเชิงคุณภาพ หรือเชิงปริมาณ โดยสามารถเลือกโมเดลในเบื้องต้นได้ดังนี้

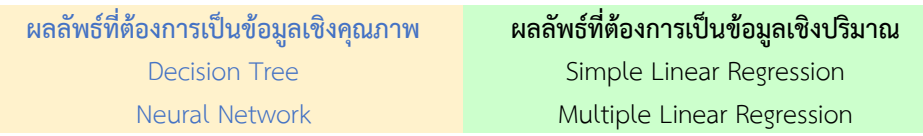

**อัลกอริทึมของจักรกลเรียนรู้**แบ่งออกเป็นการเรียนรู้แบบมีผู้สอน และการเรียนรู้แบบไม่มีผู้สอน โดยมีตัวอย่างอัลกอรึทึมแต่ละประเภทดังนี้

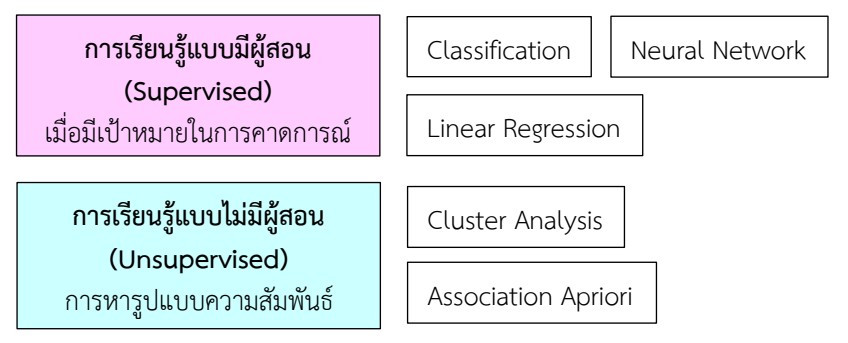

# **การสร้างโมเดล Simple Linear Regression โดยใช้โปรแกรม Excel**

้ตัวอย่างการสร้างโมเดลจากข้อมูลส่วนสูงและน้ำหนัก โดยต้องตั้งคำถามและตอบคำถามต่อไปนี้เพื่อ เลือกโมเดลที่เหมาะสม

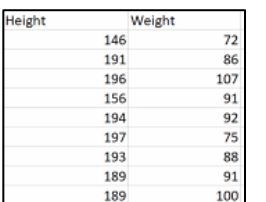

- 1. ตัวแปรคืออะไร (ตอบ: ส่วนสูง)
- 2. ผลลัพธ์คืออะไร (ตอบ: น้ำหนัก)
- 3. ผลลัพธ์เป็นข้อมูลประเภทใด (ตอบ: ข้อมูลเชิงปริมาณ)
- 4. มีกี่ตัวแปร (ตอบ: 1)

# **ดังนั้น เลือกใช้ Simple Linear Regression**

เลือก Data และ Data Analysis

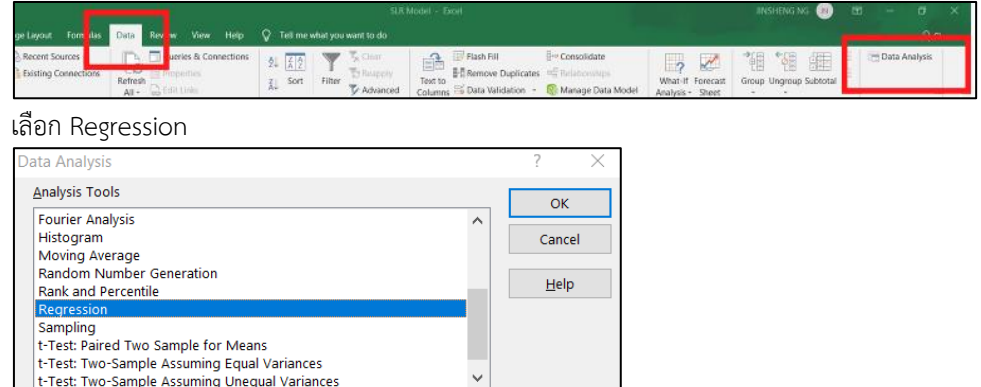

\_ |t-тest: Two-sample Assuming Unequal Variances<br>|-<br>| พิ่มข้อมูลน้ำหนักลงใน Input Y และข้อมูลส่วนสูงลงใน Input X และเลือก Label เพื่อระบุว่า แถวแรกเป็นการระบุชื่อข้อมูล

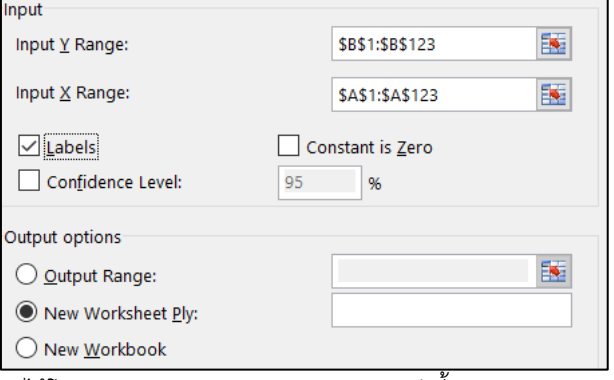

จะได้โมเดล Simple Linear Regression ดังนี้

| <b>SUMMARY OUTPUT</b>        |              |                       |             |             |                |             |                |             |
|------------------------------|--------------|-----------------------|-------------|-------------|----------------|-------------|----------------|-------------|
|                              |              |                       |             |             |                |             |                |             |
| <b>Regression Statistics</b> |              |                       |             |             |                |             |                |             |
| Multiple R                   | 0.71187772   |                       |             |             |                |             |                |             |
| R Square                     | 0.506769888  |                       |             |             |                |             |                |             |
| Adjusted R Square            | 0.502659637  |                       |             |             |                |             |                |             |
| <b>Standard Error</b>        | 9.616764637  |                       |             |             |                |             |                |             |
| Observations                 | 122          |                       |             |             |                |             |                |             |
|                              |              |                       |             |             |                |             |                |             |
| <b>ANOVA</b>                 |              |                       |             |             |                |             |                |             |
|                              | df           | SS                    | MS          | F           | Significance F |             |                |             |
| Regression                   |              | 11402.5094            | 11402.5094  | 123.2941482 | 3.87806E-20    |             |                |             |
| Residual                     | 120          | 11097.85945           | 92.48216209 |             |                |             |                |             |
| <b>Total</b>                 | 121          | 22500.36885           |             |             |                |             |                |             |
|                              |              |                       |             |             |                |             |                |             |
|                              | Coefficients | <b>Standard Error</b> | t Stat      | P-value     | Lower 95%      | Upper 95%   | Lower 95.0%    | Upper 95.0% |
| Intercept                    | 9.121829433  | 7.198639337           | 1.267160224 | 0.207551672 | $-5.130975466$ | 23.37463433 | $-5.130975466$ | 23.37463433 |
| Height                       | 0.453296034  | 0.040823542           | 11.10378981 | 3.87806E-20 | 0.372468261    | 0.534123807 | 0.372468261    | 0.534123807 |

#### **วิธีการอ่านโมเดล**

1. **ค่า R-square** อยู่ระหว่าง 0 ถึง 1 บอกความแม่นยำของโมเดล โมเดลมีความแม่นยำสูงเมื่อ R-square มีค่าเข้าใกล้ 1 ในกรณีนี้โมเดลมีความแม่นยำ 50.67%

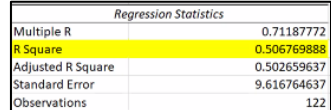

2. **ค่า Coefficients** หรือสัมประสิทธิ์ของตัวแปร โดยพิจารณาจากค่า P-value ว่าจะปฏิเสธ Null Hypothesis หรือไม่ โดย Null Hypothesis กำหนดว่าตัวแปรมีค่าเป็นศูนย์ ซึ่งถ้า P-value มีค่าน้อยกว่า 5% แสดงว่า ตัวแปรดังกล่าวมีความสำคัญเชิงสถิติและจะต้องปฏิเสธ Null Hypothesis ในกรณีนี้ค่า P-value ของตัวแปรส่วนสูงมีค่าน้อยมาก ดังนั้น ตัวแปรส่วนสูง ้ จึงความสำคัญเชิงสถิติและส่วนสูงที่เพิ่มขึ้นทุก 1 เซนติเมตร น้ำหนักควรจะเพิ่มขึ้น 0.453 กิโลกรัม

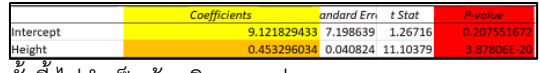

ทั้งนี้ ไม่จำเป็นต้องพิจารณาค่า P-value ของ Intercept

### **การสร้างโมเดล Decision Tree โดยใช้โปรแกรม R**

ตัวอย่างการสร้างโมเดลจากข้อมูลลักษณะของบุคคลเพื่อพิจารณาความเป็นไปได้ในการเลี่ยงภาษี โดยใช้โปรแกรม R4.0

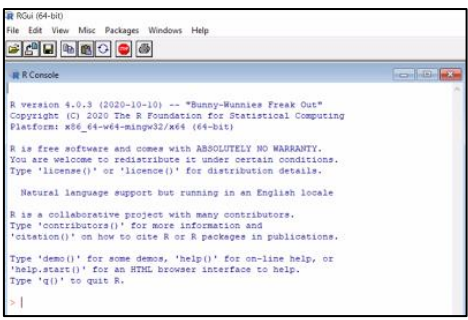

เลือกใช้ Library(rattle) เลือกประเภทข้อมูลของตัวแปร

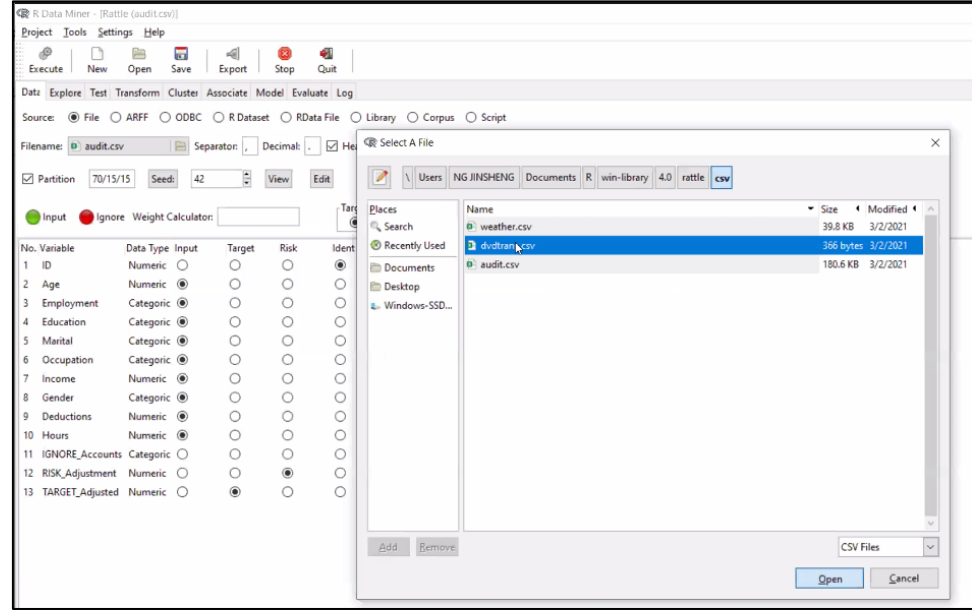

#### เลือกการแบ่งข้อมูลและความสูงของ Decision Tree

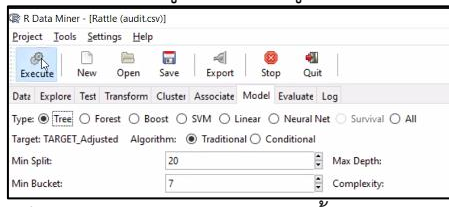

#### จะได้โมเดล Decision Tree ดังนี้

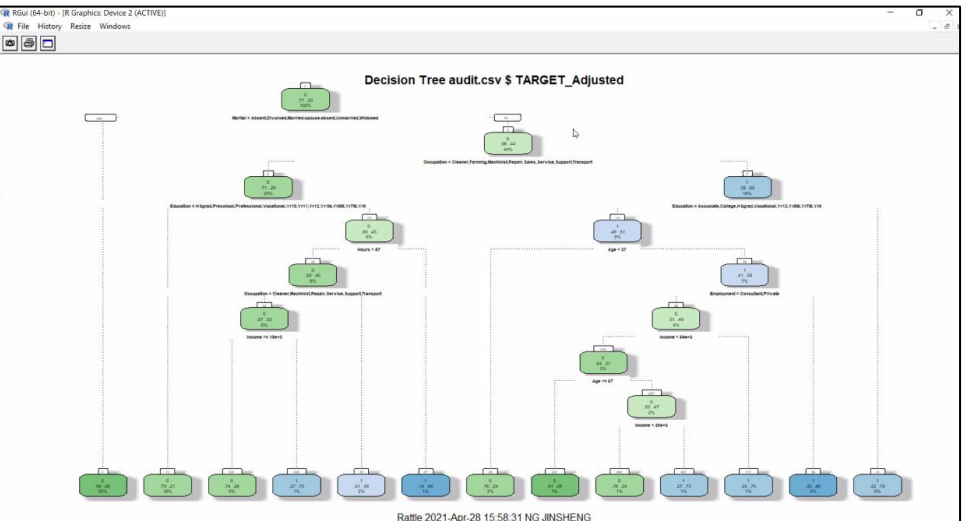

# **ส่วนที่ 2 ประโยชน์ที่ได้รับและการขยายผลจากการเข้าร่วมโครงการ**

- ประโยชน์ต่อตนเอง/หน่วยงานต้นสังกัด/สายงานหรือวงการวิชาชีพ การนำความรู้ในการวิเคราะห์ข้อมูลขนาดใหญ่โดยใช้ Analytics tool มาประยุกต์ใช้กับข้อมูล การใช้งานคลื่นความถี่ในปัจจุบัน ประกอบกับการคาดการณ์ความต้องการใช้งานคลื่นความถี่ ่ ในอนาคต จะสามารถสนับสนุนการกำหนดนโยบายและการวางแผนคลื่นความถี่ให้เหมาะสมกับ การใช้งานจริง มีประสิทธิภาพและเกิดประโยชน์สูงสุดต่อประชาชน อุตสาหกรรม และประเทศ และ รองรับความก้าวหน้าของเทคโนโลยีใหม่ๆ
- กิจกรรมการขยายผลที่ได้ด าเนินการ เสนอรายงานสรุปผลการเข้าร่วมโครงการ 20-IN-97-GE-TRC-A: Training Course on Critical Big Data Analytics to Drive Productivity ขององค์การเพิ่มผลผลิตแห่งเอเชีย ต่อเลขาธิการสำนักงาน คณะกรรมการกิจการกระจายเสียง กิจการโทรทัศน์ และกิจการโทรคมนาคมแห่งชาติ เพื่อทราบ และ นำรายงานดังกล่าวเผยแพร่ทางเว็บไซต์ของสำนักบริหารคลื่นความถี่ สำนักงานคณะกรรมการกิจการ กระจายเสียง กิจการโทรทัศน์ และกิจการโทรคมนาคมแห่งชาติ (spectrum.nbtc.go.th)

# **ส่วนที่ 3 เอกสารแนบ**

- เอกสารแนบ 1 รายชื่อผู้เข้าร่วมโครงการและประเทศที่เข้าร่วมโครงการ
- เอกสารแนบ 2 กำหนดการฉบับล่าสุด (Program)
- เอกสารแนบ 3 เอกสารประกอบการประชุม/สัมมนา (Training Materials)

 $\overline{\phantom{a}}$  , which is a set of the set of the set of the set of the set of the set of the set of the set of the set of the set of the set of the set of the set of the set of the set of the set of the set of the set of th

- o เอกสารแนบ 3.1 เอกสารประกอบการบรรยาย โดย Ms. TAN Poh Choo
- o เอกสารแนบ 3.2 เอกสารประกอบการบรรยาย โดย Mr. NG Jinsheng